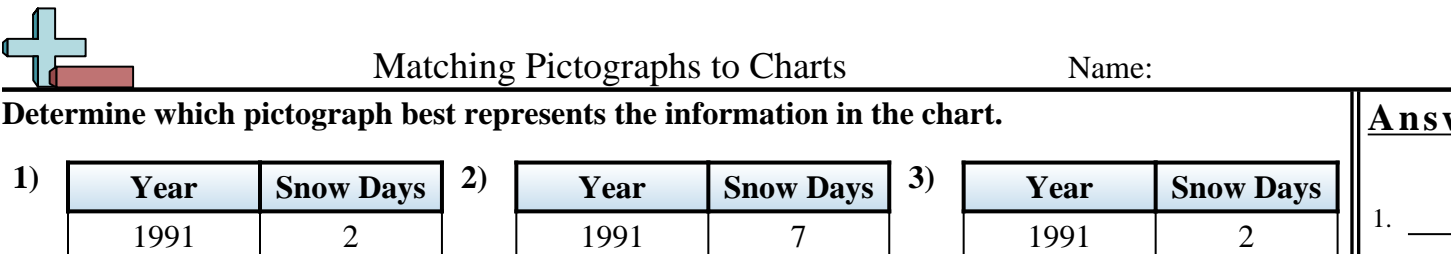

 8 1993 10 4 5

 6 9 1 8 4

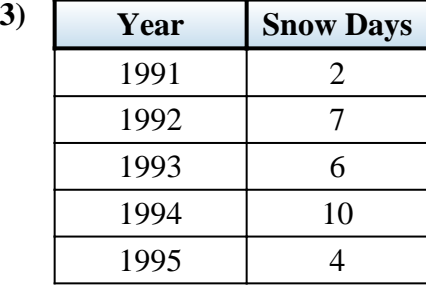

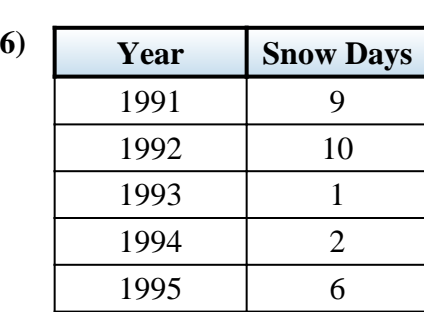

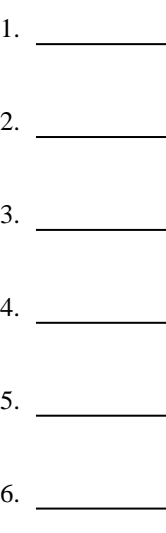

**Answers**

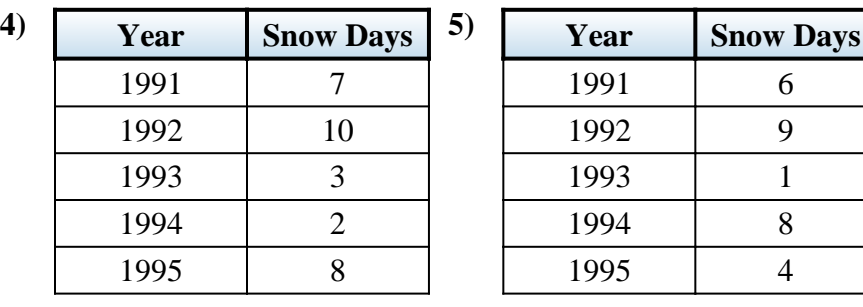

 6 3 1994 10 5

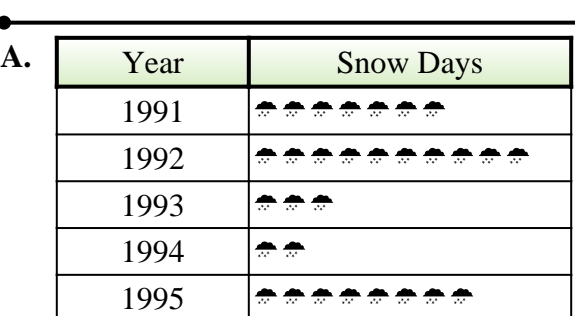

Each  $\triangleq$  = 1 day of snow

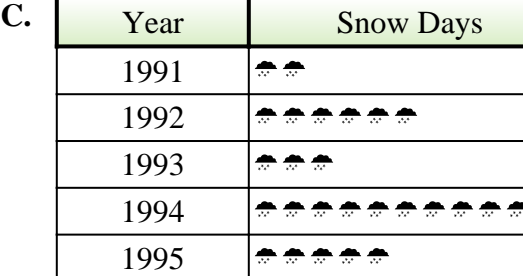

Each  $\triangleq$  = 1 day of snow

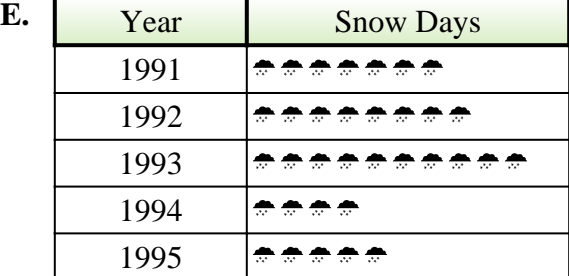

Each  $\triangleq$  = 1 day of snow

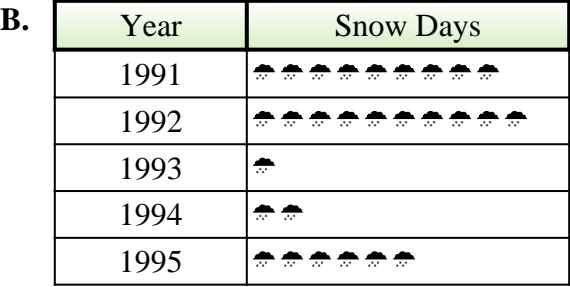

Each  $\triangle$  = 1 day of snow

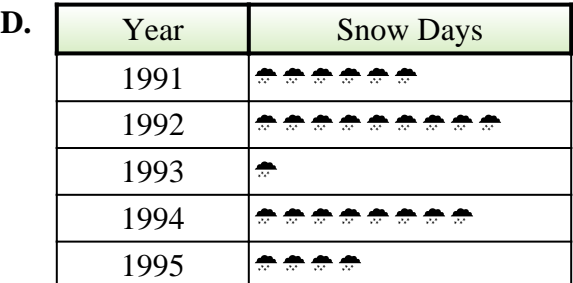

Each  $\triangleq$  = 1 day of snow

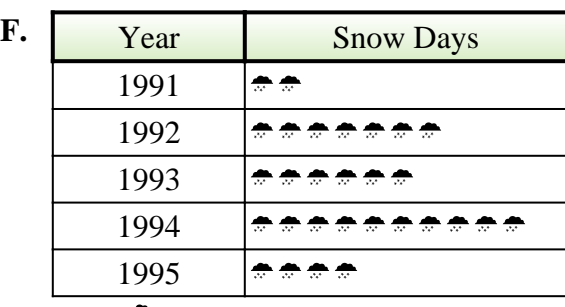

Each  $\triangleq$  = 1 day of snow

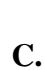

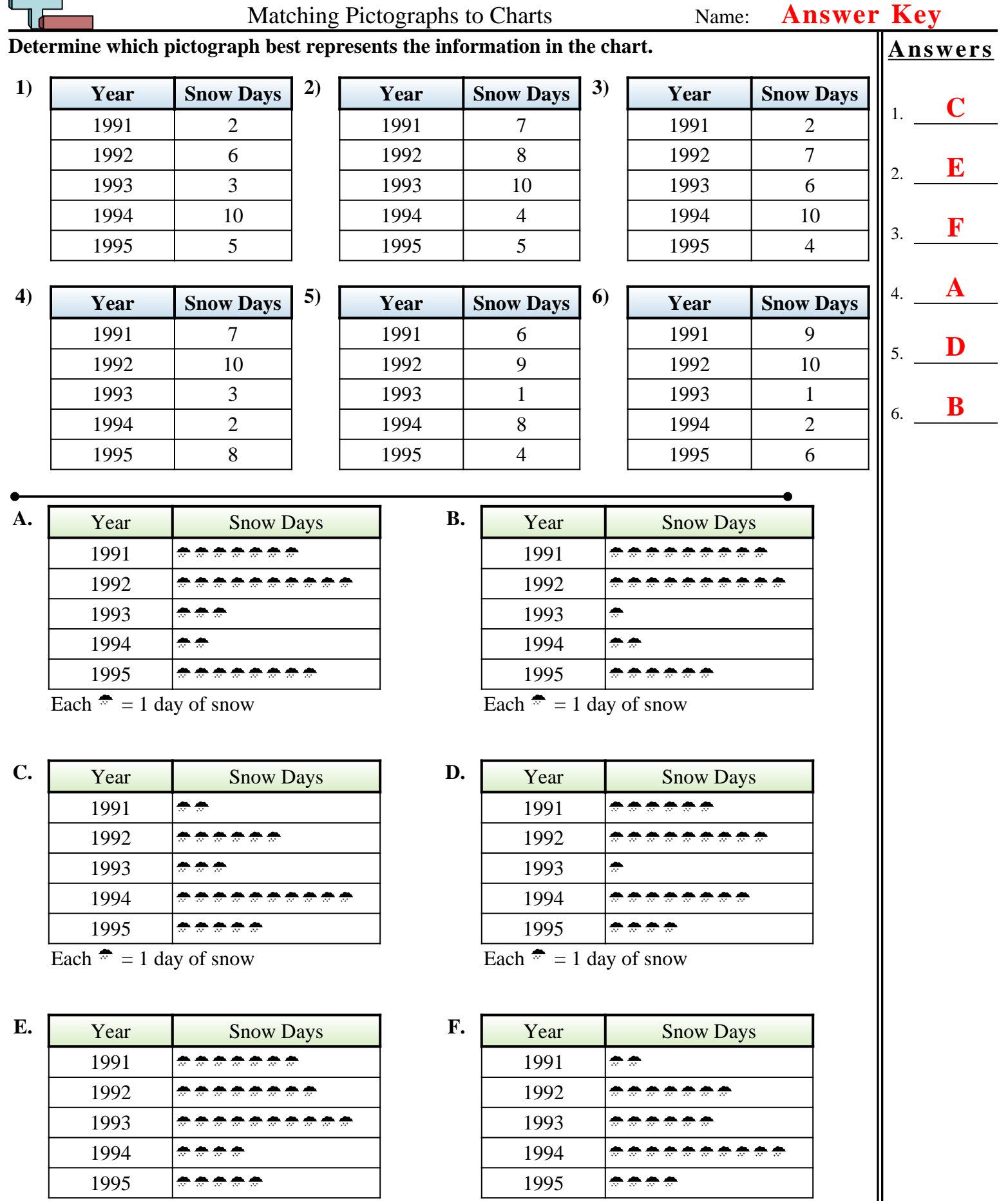

Each  $\triangleq$  = 1 day of snow

بہے

Each  $\triangleq$  = 1 day of snow